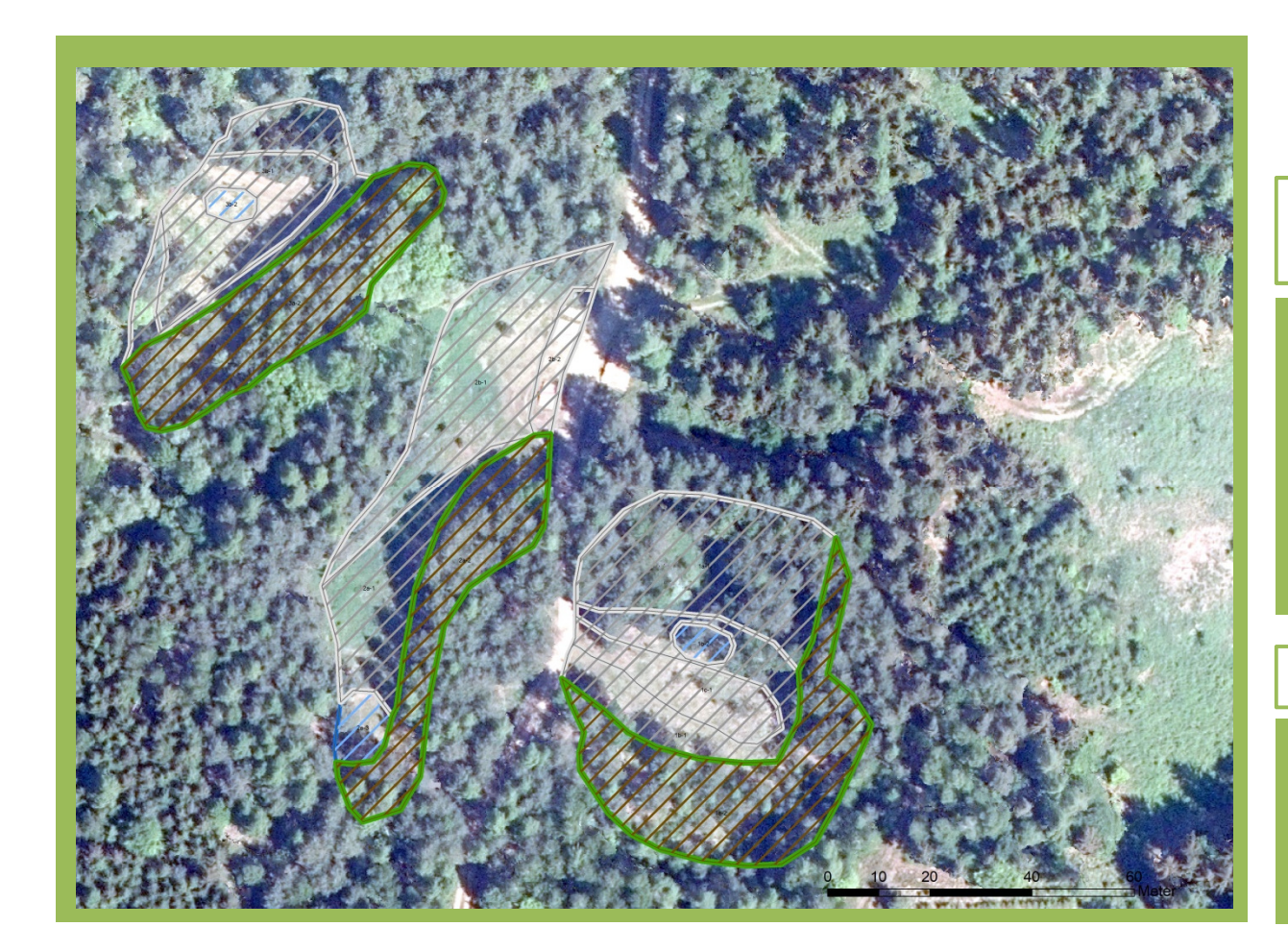

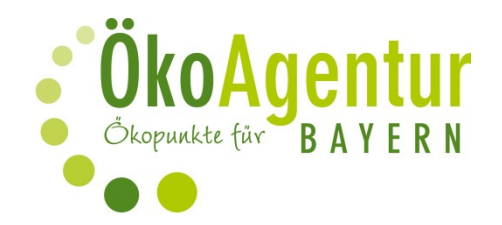

Angaben zur Ökokonto-Fläche: D64-009-001

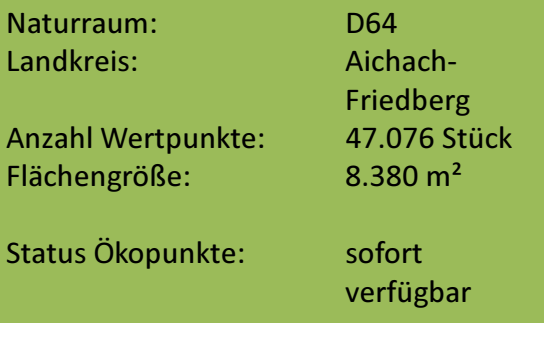

Aufwertung nach § 15 BayKompV :

Ausgangszustände (BNT): N711, B133, B13, O642 Zielzustände (BNT): W12, S31, O41

Folgende Leistungen werden durch den Kauf von Ökopunkten abgedeckt:

- Flächenbereitstellung und 25 Jahre Pflege
- Sicherung im Grundbuch solange der Eingriff wirkt ÷,
- Herstellung des Flächenbezugs für den Bauantrag  $\omega_{\rm c}$
- juristisch geprüfter Kaufvertrag

Vorteile beim Kauf von Ökopunkten:

- kein eigener Flächenkauf nötig ÷,
- Planungssicherheit und zeitliche Flexibilität L,
- schnelle und unkomplizierte Abwicklung durch die ÖkoAgentur Bayern  $\omega_{\rm c}$ als vom LfU zertifizierte Vermittlungsagentur
- Bevorratung von Wertpunkten möglich

www.oekoagentur.de